## **Perttu Ylä-Sahra**

[Näytä yksityiskohtaisemmat tiedot ja henkilökohtaiset ennätykset](http://www.tempusopen.fi/index.php?r=swimmer/view&id=3941)

Laji: 50m Vapaauinti (50) Henkilökohtainen ennätys: 00:33.59 FINA-pisteet: 241 Päivämäärä: 2016-07-03 Kilpailu: Grand Prix Challenge

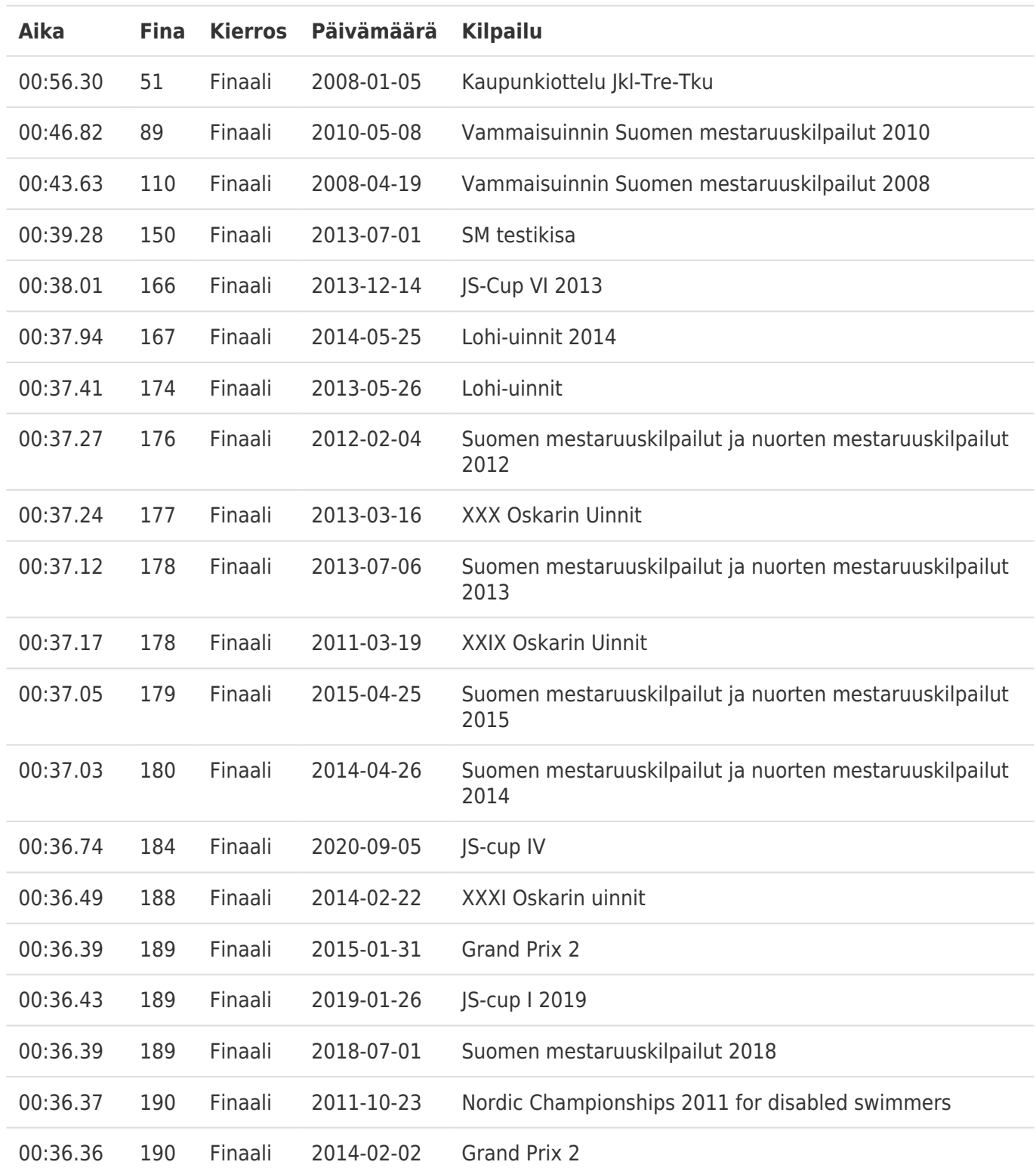